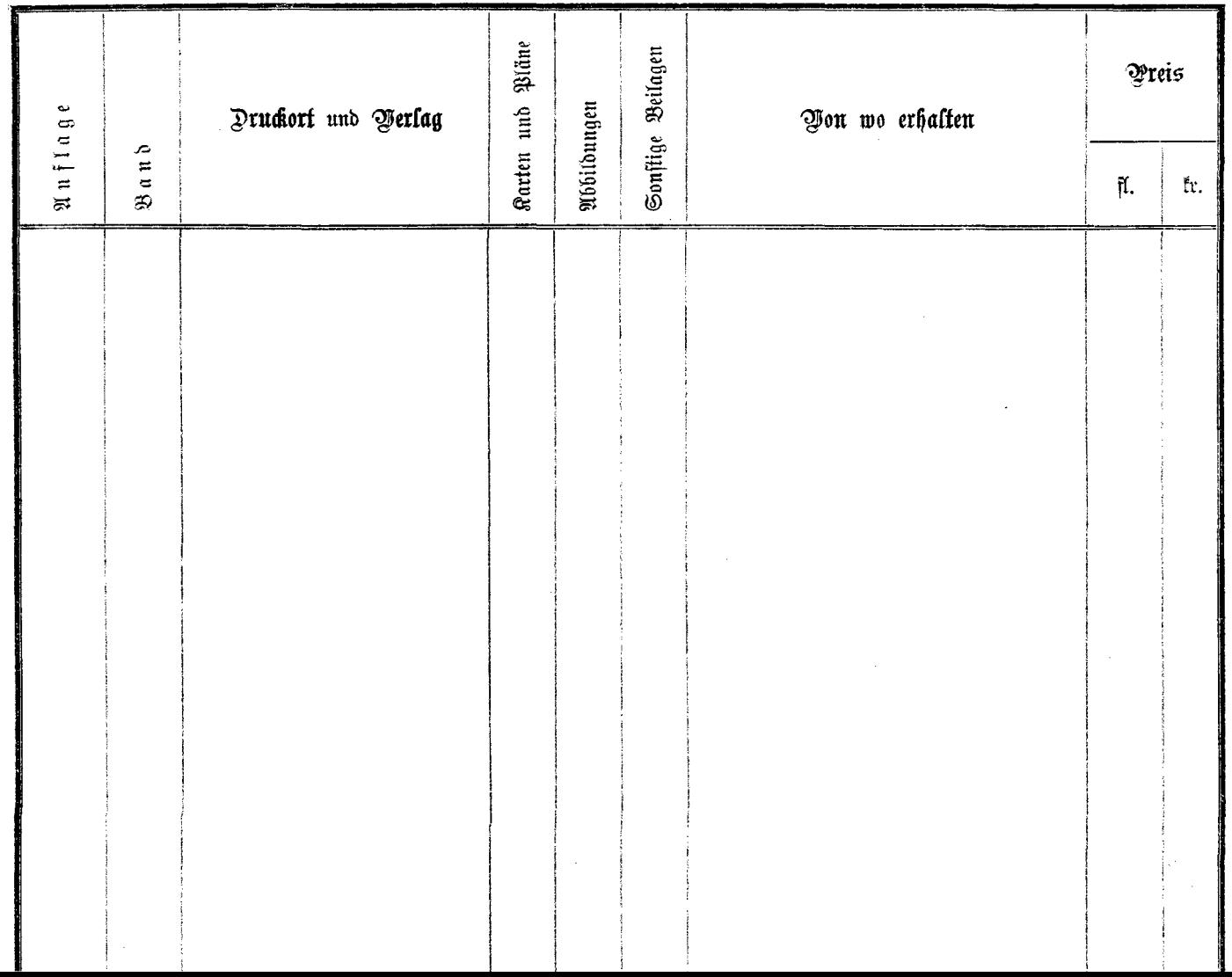

 $\mathbf{x}$ 

ş, ş

Ļ,